# **3. hét Kombinációs hálózatok tervezése és vizsgálata**

# *3.1. Az univerzális logikai függvények és az ezeket megvalósító építőelemek*

Az univerzális logikai függvényeknek tulajdonképpen azokat az alapfüggvényeket értjük, amelyeket halmazelméletben és Boole algebrában már tanultunk. Ismételjük át ezeket.

# *3.1.1. Logikai függvények*

A logikai függvények olyan matematikai leképezések, melyek a 0 és 1 számokból álló véges sorozatokhoz rendelik a 0 vagy 1 számot.

Egy logikai függvény tehát olyan n változós függvény, melynek változói a {0,1} halmazból vehetnek fel értéket, a függvényérték pedig szintén a {0,1} halmazból valók. Itt az 1 értékre gyakran mint az igaz, a 0 értékre mint a hamis hivatkoznak (főleg logikai alkalmazásaiban). Formálisan, a  $\{0,1\}^n$ Descartes-szorzat segítségével egy f függvény logikai, ha:

 $f: \{0,1\}^n \to \{0,1\}$ 

## *3.1.2. A logikai algebra műveletei*

### *3.1.2.1. A logikai ÉS (metszet) / AND kapcsolat*

Az ÉS kapcsolat estén minden állításnak igaznak kell lennie ahhoz, hogy a következtetés is igaz legyen

Másként fogalmazva az egyik ÉS a másik ÉS az n.-edik állításnak is igaznak kell lennie, hogy a következtetés is igaz legyen

Pl:

Ha Dénes és Sándor egy napon születtek és azonosak a szüleik, akkor Dénes és Sándor ikrek

#### **algebrai alakban – Logikai szorzás**

$$
Y = A \cdot B = AB = A \& \& B
$$

### **grafikus alakban**

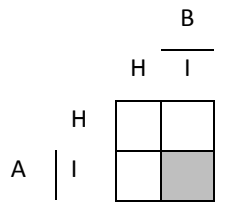

# **igazságtáblázattal**

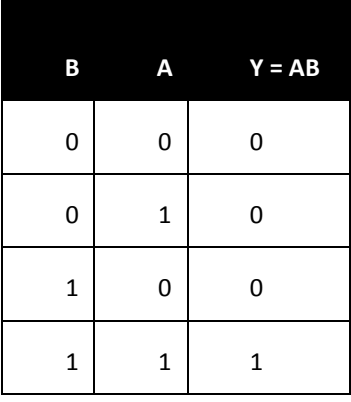

# **idődiagram segítségével**

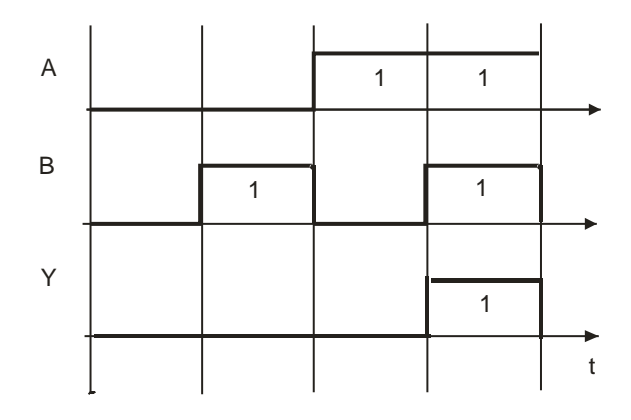

#### **szimbolikus jelekkel**

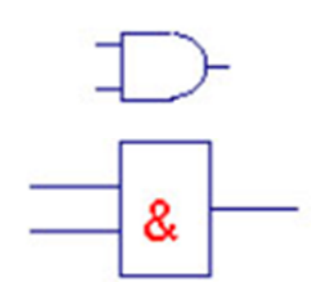

**utasításlistával**

$$
Y \leq A
$$
 and B

#### *3.1.2.2. Logikai VAGY (unió) / OR kapcsolat*

A halmazelméletben ezt a kapcsolatot tekintjük unió műveletnek: azaz az adaott elem VAGY egyik, Vagy másik halmaznak eleme kell legyen. Azaz a logika szabályai szerint Legalább egy állításnak igaznak kell lennie ahhoz, hogy a következtetés is igaz legyen. Másként úgy is fogalmazhatunk

VAGY az 1, 2 VAGY az n-edik állításnak igaznak kell lennie, hogy a következtetés is igaz legyen. Pl.:

Ha Judit és Sándor apja vagy anyja azonos, akkor Judit és Sándor testvérek.

#### **algebrai alak – Logikai összeadás**

 $Y = A + B = A \mid B$ 

# **igazságtáblázat**

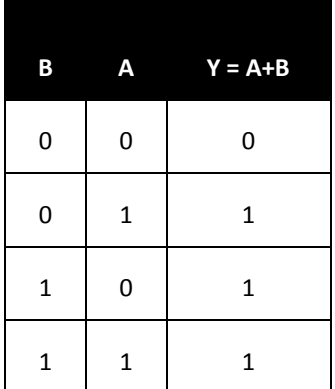

# **grafikus alak**

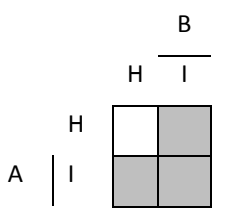

# **idődiagram**

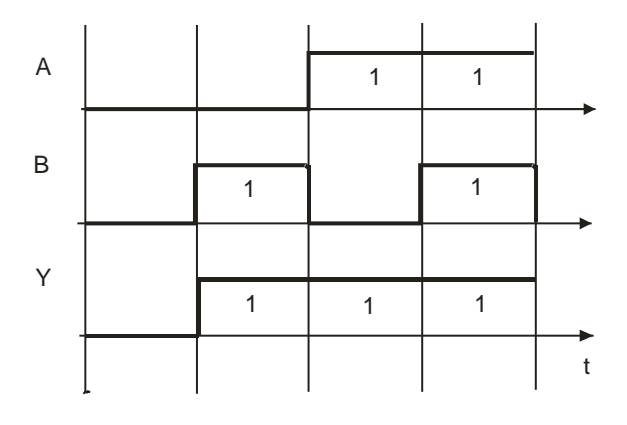

#### **szimbolikus jelek**

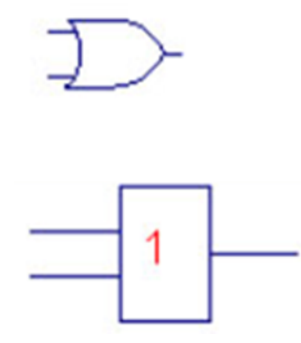

**utasításlista**

 $Y \leq A$  or  $B$ 

### *3.1.2.3. A logikai tagadás (inverzió) kapcsolata*

A logikai tagadásesetén egy állítás igaz, akkor a következtetés hamis. másként fogalmazva: ha egy állítás hamis, akkor a következtetés igaz.

Pl:

Ha holnap esik az eső, akkor (nem) megyünk kirándulni

### **algebrai alakban**

$$
Y=\overline{A}=\mathop{!}A
$$

**grafikus alakban** 

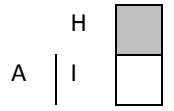

# **igazságtáblázattal**

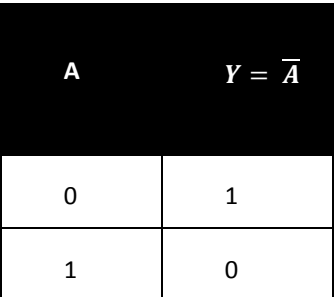

# **idődiagram segítségével**

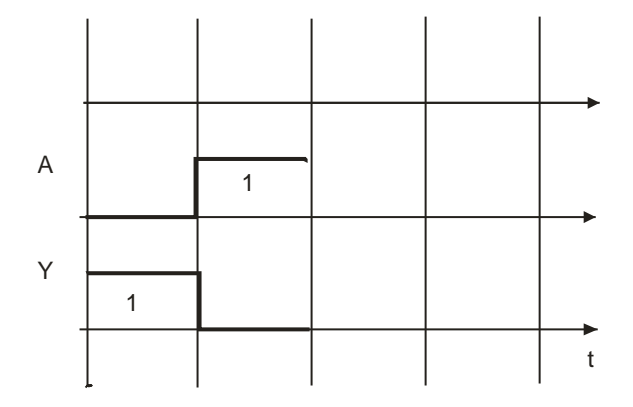

**szimbolikus jelekkel**

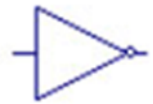

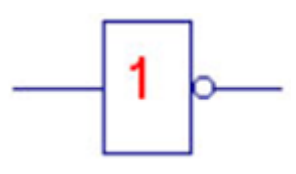

**utasításlistával**

 $Y \leq not A$ 

# *3.1.2.4. NAND kapu / NEGÁLT ÉS*

A NAND kapu esetén ha egy állítás igaz és a másik hamis, akkor a következtetés igaz. Ha viszont mindkét állítás igaz, akkor a következtetés hamis.

#### **algebrai alakban**

$$
Y = \overline{A \cdot B} = \overline{A \cdot B}
$$

**grafikus alakban** 

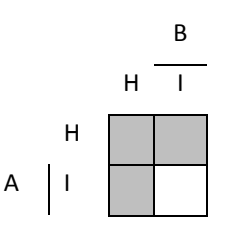

#### **igazságtáblázattal**

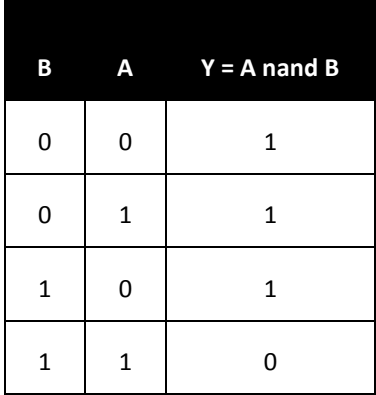

### **idődiagram segítségével**

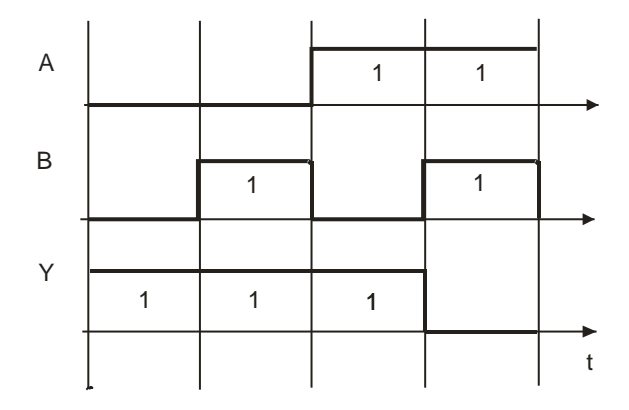

#### **szimbolikus jelekkel**

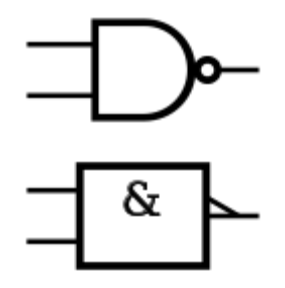

### **utasításlistával**

 $Y \leq A NAND B$ 

# *3.1.2.5. NOR kapu / Negált vagy*

Ebben az esetben a következtetés csak akkor lesz igaz, ha mindkét állítás hamis.

**algebrai alakban**

$$
Y = \overline{A + B}
$$

**grafikus alakban** 

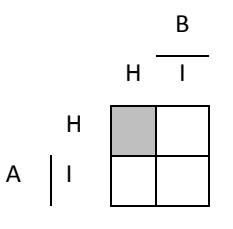

### **igazságtáblázattal**

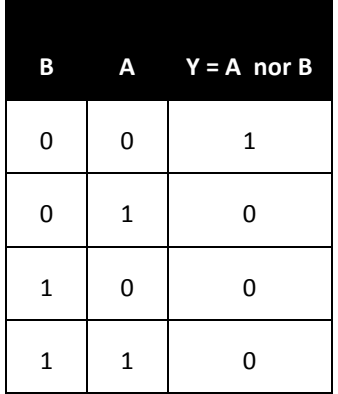

### **idődiagram segítségével**

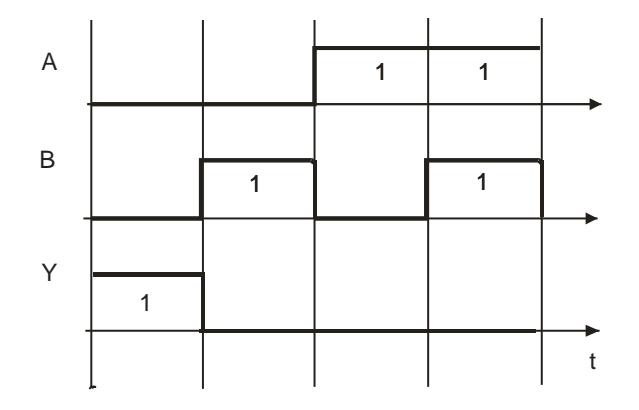

**szimbolikus jelekkel**

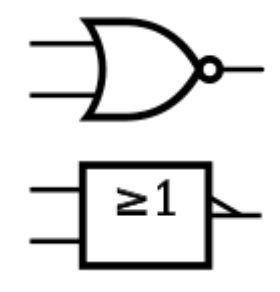

#### **utasításlistával**

Y <= A nor B

# *3.1.2.6. XOR kapu / EXOR vagy MOD2 (kizáró vagy, antivalencia)*

Ha mindkét állítás igaz vagy hamis akkor a következtetés hamis.

**algebrai alakban**

 $Y=A\bigoplus B$ 

**grafikus alakban** 

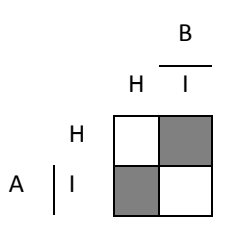

**igazságtáblázattal**

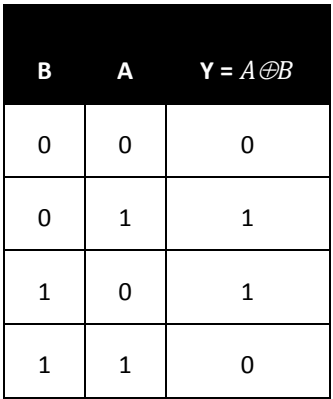

### **idődiagram segítségével**

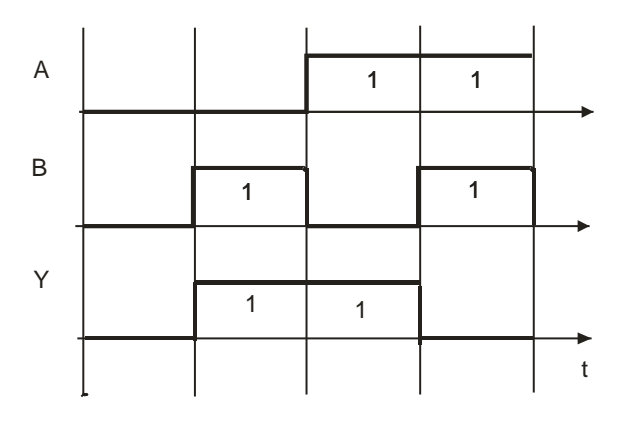

**szimbolikus jelekkel**

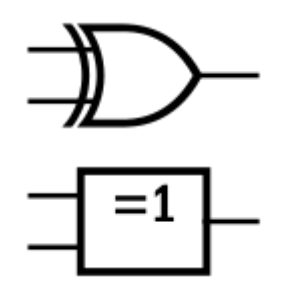

#### **utasításlistával**

Y<= A xor B

*3.1.2.7. XNOR vagy EXNOR kapu (negált kizáró vagy, ekvivalencia)*

**algebrai alakban**

$$
Y=\overline{A\oplus B}
$$

**grafikus alakban** 

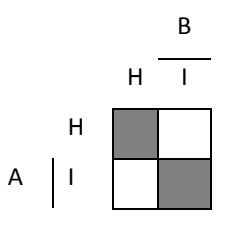

**igazságtáblázattal**

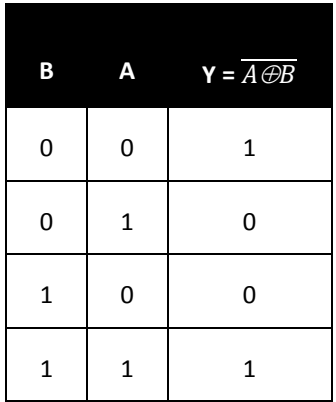

**idődiagram segítségével**

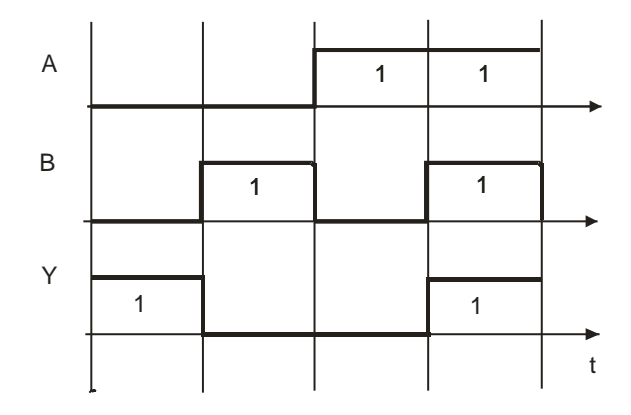

**szimbolikus jelekkel**

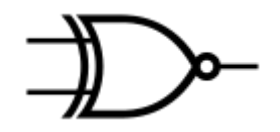

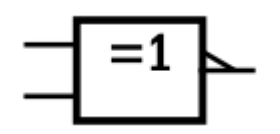

**utasításlistával**

Y<= A XNOR B

# *3.1.2.1. A logikai műveletek tulajdonságai*

*3.1.2.1.1. Állandókkal és változókkal végzett műveletek*

$$
A + 0 = A
$$
  

$$
A + 1 = 1
$$
  

$$
A \cdot 0 = 0
$$
  

$$
A \cdot 1 = A
$$

#### *3.1.2.1.2. Együtthatás, ugyanazon változóval végzett műveletek*

$$
A + \overline{A} = 1
$$
  
\n
$$
A \cdot \overline{A} = 0
$$
  
\n
$$
A + A = A
$$
  
\n
$$
A + A + A + \dots + A = A
$$
  
\n
$$
A \cdot A = A
$$
  
\n
$$
A \cdot A \cdot A \cdot \dots \cdot A = A
$$

# *3.1.2.1.3. Alaptételek, műveletek tulajdonságai:*

**Kommutativitás (felcserélhetőség)**

$$
A + B = B + A
$$

$$
A \cdot B = B \cdot A
$$

**Asszociatív tulajdonság (társíthatóság)**

$$
A + (B + C) = (A + B) + C = (A + C) + B = A + B + C
$$
  
 $A \cdot (B \cdot C) = (A \cdot B) \cdot C = (A \cdot C) \cdot B = A \cdot B \cdot C$ 

**Disztributivitás**

$$
A \cdot (B + C) = (A \cdot B) + (A \cdot C)
$$
  
 $A + (B \cdot C) = (A + B) \cdot (A + C)$ 

# *3.2. A szisztematikus tervezési módszerek alapjai*

A szisztematikus tervezés során tulajdonképpen az előbb megtanult elméletet ültetjük át a gyakorlatba. Az adott feladatról el kell tudni dönteni, hogy milyen lépésekre bontható a megvalósítása. Ehhez azonban a teljes rendszer működését ismernünk kell.

Fontos már most leszögezni, hogy az építés, tervezés és programozás során is ezeket a már tanult műveleti egységeket (a hét különböző logikai kaput) tudjuk felhasználni.

A tervezés lépései tehát tulajdonképpen az eddig tanult elemekből állnak:

- 1) A bemeneti és a kimeneti változók meghatározása
- 2) A bemeneti és a kimeneti jelek ismeretében az igazságtáblázat(ok) felírása
- 3) A logikai függvény meghatározása (A diszjunkt alakkal célszerűbb dolgozni)
- 4) A logikai függvény egyszerűsítése (pl. Karnaugh táblás módszerrel)
- 5) A logikai függvény egyszerűsített alakja alapján megtervezzük a kapcsolást.
- 6) A kész kapcsolási rajzot szimulációs programba rajzolhatjuk.
- 7) A működő rendszert letölthetjük kész FPGA panelra, vagy magunk gyárthatunk/gyártathatunk nyákot hozzá.

A kapcsolási rajz (és a hálózat) megtervezésénél azonban figyelembe vehetjük azt a szempontot, hogy maga a logikai áramkör nem csak a logikai függvényből elsőre következő kapuk segítségével valósítható meg. Ezek a kapuk ugyanis felcserélhetők egymással. Így segítségükkel viszont minden művelet előállítható. Ennek a helyettesítő megoldásnak nagy előnye, hogy a gyártás során eljuthatunk oda, hogy adott áramkör, vagy áramkör részlet megvalósításához csak egyfajta elemet kell felhasználni. Ezért pl. az IC-k gyártóinak nem kell többféle kapu gyártástechnológiáját egyetlen chipen belül kombinálni, és ezzel az eljárással sokkal gazdaságosabbá válik a gyártás.

pl.: 7400: NAND 7402: NOR 7404: NOT 7408: AND 7432: OR 7486: XOR

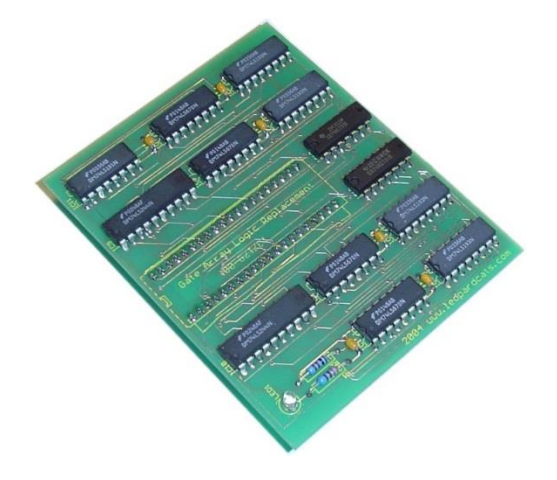

**1. ábra Különböző IC-k egy panelen**

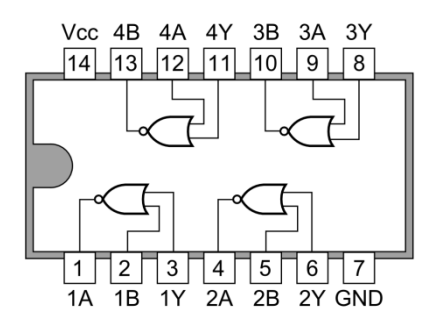

**2. ábra VAGY kapukból felépülő IC**

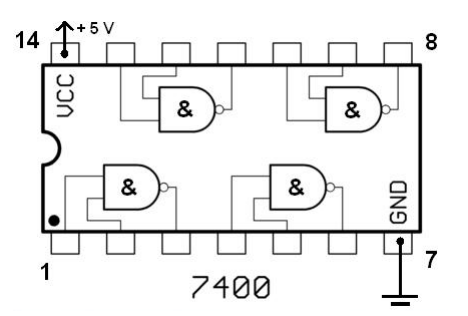

**3. ábra ÉS kapukból felépülő IC**

A De Morgan-szabályok értelmében egy AND kapu átalakítható OR kapuvá a bemenetek és kimenetek invertálásával. Ez a megvalósítás egy új jelrendszer bevezetését követeli meg, ami lehetőséget ad az invertált módszer megkülönböztetésére a hagyományostól.

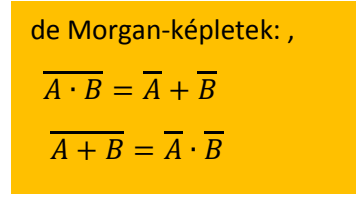

Ebből viszont nem csak az következik, hogy az AND és az OR kapu felcserélhető, hiszen természetesen egyéb cserék is elképzelhetőek.

A cserék megvalósításában a tanult azonosságok fognak számunkra segítséget nyújtani. (ld első előadás).

Legyen a diszjunktív alak, amelyből kiindulunk pl.:

$$
Y = AB + C
$$

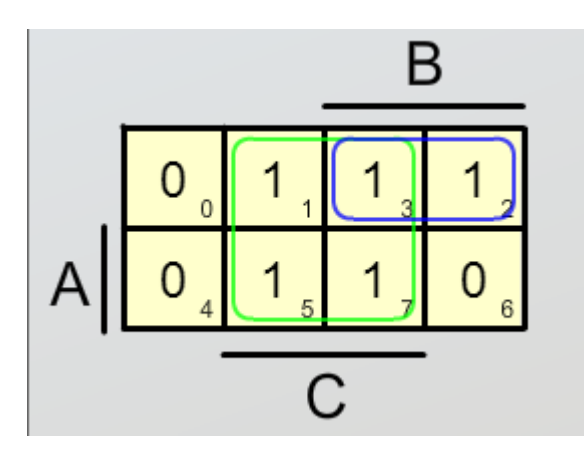

**4. ábra A feladat Karnaugh -táblája**

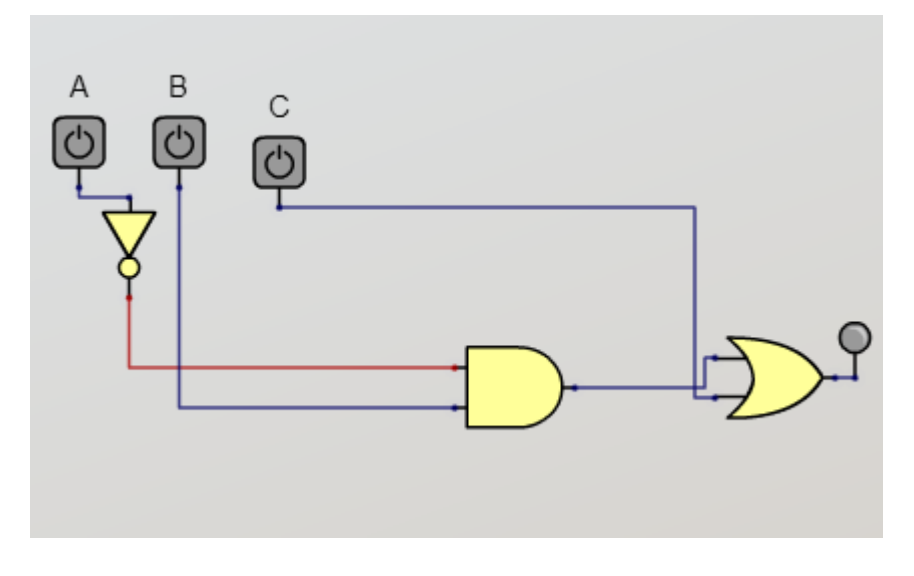

#### **5. ábra A hálózat**

a. Kettős negálás alkalmazása során az alábbi eredményre jutunk

$$
\overline{\overline{Y}} = \overline{\overline{A}B + C}
$$

b. De-Morgan azonosságok alkalmazása után

$$
Y=\overline{\overline{AB}}\cdot C
$$

c. Csak NAND művelet marad, ha kielemezzük az eredményünket:

$$
Y = \overline{\overline{\overline{(AB)}} \cdot C}
$$

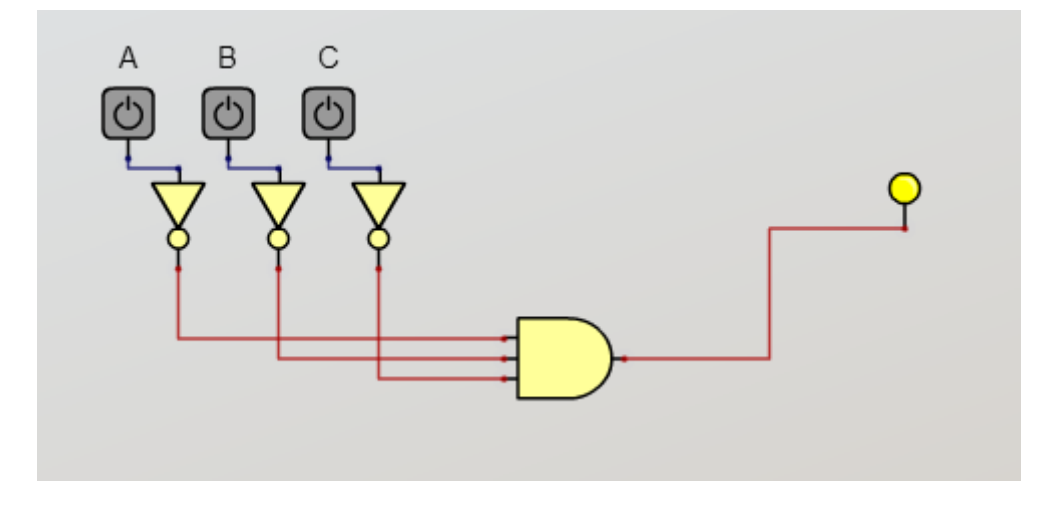

**6. ábra Ugyanaz a hálózat NAND megoldással**

A tervezés során az is fontos szempont, hogy egyrészt minél kevesebb kapuval valósítsuk meg a tervezendő áramkört, másrészt vegyük figyelembe a az előállítási költséget, és ezért a szintek számát.

Éppen ezért, ha megrajzoljuk a két lehetséges kapcsolást, azt tapasztaljuk, hogy a szintek száma nem változik.

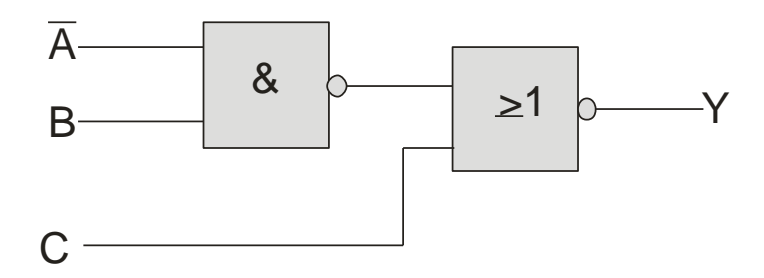

**7. ábra A kapcsolás első változata**

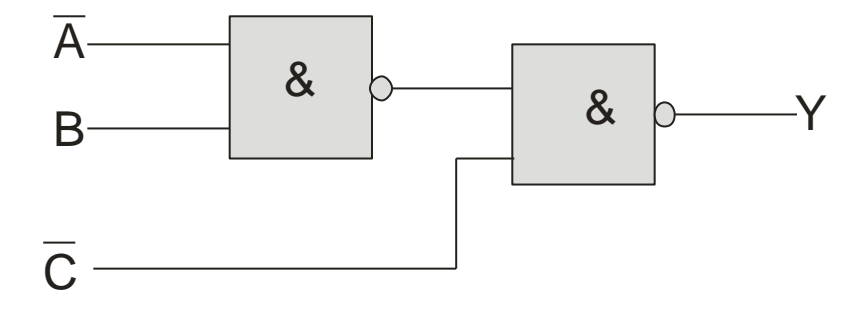

#### **8. ábra A kapcsolás második változata**

A kombinációs hálózat szintjeinek számát úgy határozzuk meg, hogy megszámoljuk, a bemenetről maximálisan hány kapun keresztül haladva jutunk el a kimenetre. A szintek számozását a kimenetről kezdjük.

A diszjunktív normál alakból közvetlenül megépített ÉS-VAGY hálózat kapuit NAND kapukra cseréljük, akkor a közvetlenül az első szintre kapcsolódó bemeneteket az eredeti negáltjával helyettesítjük.

# *3.3. A vizsgálat*

A funkcionális áramkörök olyan digitális integrált áramkörök, amelyeket bizonyos áramköri funkciók megvalósítására hoztak létre. Jellemzőjük, hogy bár szerkezetüket tekintve kapu, illetve tároló áramkörökből épülnek fel, a megfelelő lábkivezetésre csak a tápfeszültség pontokat és a szükséges ki és bemeneteket vezetik ki, a funkcionális áramköröket felépítő alapelemeket a tokon belül kötik össze. Alkalmazásukkor a digitális áramkörökben a katalógusokban található adatalapjaik használatával végezzük el a tervezést és a vizsgálatokat. Ezek az adatlapok, katalóguslapok az interneten a gyártók honlapjain megtalálhatók. Ezek tartalmazzák a legfontosabb jellemzőket, működésüket leíró táblázataikat, idődiagramjaikat, tokozásukat. A leggyakrabban alkalmazott funkcionális áramkörök

- multiplexerek,
- demultiplexerek,
- ❖ kódolók.
- dekódolók,
- aritmetikai (műveletvégző) áramkörök,
- regiszterek,
- számláló áramkörök.

## *3.3.1. A vizsgálat alapeszközei*

A vizsgálat alapeszközei az elméleti háttér és a műszerek.

### *3.3.1.1. Elméleti háttér*

#### *3.3.1.1.1. Ohm – törvény*

Érdemes tisztázni a hálózat felírása előtt , hogy mit takarnak a Kirchoff törvények<sup>1</sup>

Az Ohm-törvény egy fizikai törvényszerűség, amely egy fogyasztón (pl. elektromos vezetékszakaszon) átfolyó [áram](https://hu.wikipedia.org/wiki/Elektromos_%C3%A1ram) erőssége és a rajta eső [feszültség](https://hu.wikipedia.org/wiki/Elektromos_fesz%C3%BClts%C3%A9g) összefüggését adja meg. A törvényszerűséget [Georg Simon Ohm2](https://hu.wikipedia.org/wiki/Georg_Simon_Ohm) német fizikus [1826-](https://hu.wikipedia.org/wiki/1826)ban ismertette először.

A törvény kimondja, hogy az elektromosan vezető anyagok a bennük áramló töltések mozgásával szemben a közegellenálláshoz hasonlítható [elektromos ellenállással](https://hu.wikipedia.org/wiki/Elektromos_ellen%C3%A1ll%C3%A1s) rendelkeznek. Ohm kísérletileg megállapította, hogy az áramerősség a vezeték két rögzített pontja között mérhető feszültséggel egyenesen arányos, vagyis

$$
R = \frac{U}{I}
$$
 = állandó

ahol az állandó az adott vezetékszakaszra jellemző elektromos ellenállás.

(A törvény nem csak vezetékszakaszra, hanem általában bármilyen villamos ellenállást tanúsító fogyasztóra érvényes: a fogyasztó ellenállása megegyezik a sarkai közt mérhető feszültség és a rajta átfolyó áram hányadosával.)

Az ellenállás egysége a

$$
\frac{V}{A} = \Omega_{\text{, never ohm}}
$$

1

#### *3.3.1.1.2. Kirchoff – törvények*

A töltésmegmaradás törvényének kifejezése az úgynevezett csomóponti törvény: egy csomópontba összefutó áramok előjeles összege nulla. Ha a ki- és befolyó áramokat ellentétes előjelűnek tekintjük:

<sup>1</sup> Gustav Robert Kirchhoff (Poroszország, Königsberg, 1824. március 12. – Berlin, 1887. október 17.) német fizikus. Egyetemi tanulmányait szülővárosában végezte, majd Berlinben doktorált. Robert Wilhelm Bunsennel megalapozta a színképelemzés elméletét. Vele együtt tanított Breslauban és Heidelbergben is, ahol többek között ő volt Eötvös Loránd és Heller Ágost tanára. Róla nevezték el a Kirchhoff-törvényeket.

 $2$  Georg Simon Ohm (Erlangen, 1789. március 16. - München, 1854. július 6.) német fizikus és matematikus.

$$
\sum_{i=1}^n I_i = 0
$$

Az energiamegmaradás törvényének következménye a huroktörvény, mely szerint egy zárt vezetőhurok feszültségeinek előjeles összege zérus:

$$
\sum_{i=1}^n U_i = 0
$$

A Kirchhoff-törvények alkalmazásának egy lehetséges módja az alábbi:

- 1) Felrajzoljuk az áramkört és bejelöljük a telepek polaritását.
- 2) Tetszőlegesen felvesszük az ág áramokat és bejelöljük az irányukat.
- 3) Bejelöljük a hurkokban tetszőleges körüljárási irányokat.
- 4) Felírjuk a csomóponti egyenleteket. (Például a csomópontba befolyó áramokat tekintjük pozitívnak, a kifolyókat pedig negatívnak.)
- 5) Felírjuk a hurokegyenleteket. Ilyenkor pl. úgy járhatunk el, hogy a telepeken a pozitív pólustól a negatív pólus felé haladva a telep  $U_0$  üresjárati feszültségét pozitív előjellel vesszük figyelembe (fordított esetben pedig negatívval), az ellenállásokon eső

$$
U = RI
$$

feszültséget pedig akkor vesszük pozitív előjellel számításba, ha a körüljárási irány és a bejelölt ág áram iránya megegyezik (ellenkező esetben pedig negatívval).

6) Megoldjuk az egyenletrendszert. Azok az áramok, amelyek pozitívnak adódnak ténylegesen az előzetesen felvett irányban folynak. Ha a számítások alapján az áramra negatív érték jön ki, a tényleges áramirány a felvettel éppen ellenkező.

#### *3.3.1.2. A műszerek alapja: A Deprez műszer*

Deprez (ejtsd: döpré), más szóval lengőtekercses műszer, amely bármely rádióamatőr mérőműszer alapkomponenseként ajánlott.

#### *3.3.1.2.1. Működési alapelve*

A lengőtekercses - gyakran Deprez-műszernek nevezett - műszer az állandó mágneses műszerek családjába tartozik. A kitérítő nyomaték az állandó mágnes terében levő, árammal átjárt mozgórész, az ún. lengőtekercsre ható erők következményeként jön létre.

A lengőtekercses műszer elvi felépítését a fenti ábrán láthatjuk. A patkó alakú állandó mágnesre szerelt lágyvas saruk és a saruk által közrefogott belső hengeres lágyvas mag között - a szimmetrikus, koncentrikus elrendezés következtében - állandó méretű hengeres légrés alakul ki, és ennek eredményeként azonos nagyságú (homogén) légrés indukció a légrés hasznos szakaszán.

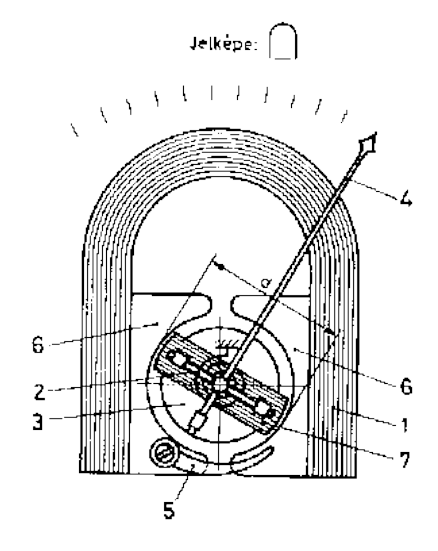

**9. ábra A Deprez - műszer**

A lengôtekercses (Deprez-) mûszer szerkezete:

- 1) állandó mágnes;
- 2) spirálrugó;
- 3) lágyvas mag;
- 4) mutató;
- 5) mágneses sönt;
- 6) lágyvas pólussaruk;
- 7) lengő tekercs

A skála pontos leolvasásának feltétele, hogy a mutatót merőleges szögben és ne oldalról szemléljük. Ezt a számlapon egy tükrösített sáv létrehozásával érik el drágább műszereknél. Így az érték leolvasása akkor helyes, ha a mutatóra ránézve a mutató és tükörképe egymás mögé esik.

#### *3.3.1.2.2. Elektromos jellemzők*

Az elektromos jellemzők leírásához alapvetően két paraméter szükséges.

- Végkitéréshez szükséges áramerősség
- Műszer tekercsének ellenállása

A fenti két adatból egy járulékos műszerminősítő paraméter is adódik, amely a műszer végkitéréséhez szükséges teljesítmény

$$
P = I^2 R
$$

amely minél kisebb, annál értékesebb egy műszer, hiszen annál kevésbé "zavarja meg" a mérés alkalmával a mérendő áramkör műszer beiktatása előtti paramétereit.

#### *3.3.1.2.3. Árammérés*

Az alapműszer esetén egy 100 uA-es áram hatására kerül végkitérésbe. Amennyiben szeretnénk például 1 A-es áramot mérni vele, akkor kössünk az alapműszerrel párhuzamosan egy megfelelően kicsi ellenállású drótdarabot. Ekkor belátható, hogy amennyivel kisebb értékű a műszer kapcsaira párhuzamosan kötött vezető ellenállása, annál nagyobb erősségű áram fog a vezetőn átfolyni.

Tehát ha például a műszerrel párhuzamosan kötött ellenállás a műszer belső ellenállásának 1/99-e, akkor ezen a sönt ellenálláson 99-szer több áram fog átfolyni, mint a műszeren, azaz végső soron az így kialakított áramkörrel 100-szor nagyobb áramot tudunk mérni, mint az alapműszerrel.

#### *3.3.1.2.4. Feszültségmérés*

Mivel a műszernek van egy meghatározott belső ellenállása, az átfolyó áram erőssége az Ohm törvény értelmében

$$
I=\frac{U}{R}
$$

Ha például 1 kΩ a fenti műszer belső ellenállása, akkor a 100 uA-es áramhoz U = I\*R = 100 mVos feszültség tartozik.

Ha például 10 V-ra szeretnénk a fenti műszert kiterjeszteni, akkor tegyünk elé soros ellenállást. Mivel a 100 mV és a 10 V közt százszoros az arány, ezért a műszer belső ellenállásához képest 99-szeres értékű soros ellenállást kell vele sorba kapcsolni.

#### *3.3.1.2.5. Váltakozó áram és váltakozó feszültség mérése*

A fenti alapműszer egyenáramot mér, ezért a váltakozó áram méréséhez diódás egyenirányítóval kell a mérendő értéket a műszer számára egyenirányítani. A dióda nyitófeszültségét figyelembe kell vennünk a kiegészítő áramkör elkészítésénél.

22

#### *3.3.1.2.6. Ellenállás mérés*

Ezt kétféleképp lehet megtenni:

**Nem lineáris skálán:** egy állandó tápfeszültségű forrásra kapcsoljuk rá a mérendő ellenállást és az árammérő műszert sorosan. A kialakuló áram: I = U/R. Ha fele akkora az ellenállás, akkor dupla akkora az áram, ha negyede az ellenállás, akkor négyszer akkora az áram és vele együtt a műszer kitérése is. Tehát ilyen, nem lineáris skálát kell az előlapra nyomtatni.

**Lineáris skálával:** ez esetben áramgenerátort kell létrehozni, azaz egy olyan áramkört, amely állandó áramerősséget próbál áthajtani a mérendő ellenálláson. És nincs más dolgunk, mint megmérni az ellenállás kapcsain a feszültséget, mivel

 $U = IR$ .

### *3.3.2. A vizsgálat módszerei*

#### *3.3.2.1. Műszerek*

A digitális műszereket szívesebben választjuk, mint az analógot, mert a fejlődés során új fizikai mennyiségek váltak ismerté, amelyek méréséhez új mérőeszközök létrehozása volt szükséges.

A digitális mérőműszerek elektronikus felépítésűek. A működésükhöz tápfeszültség szükséges, analóg és digitális áramkörök építik fel. A digitális mérőműszerek fontos tulajdonságai a következők:

- A mért mennyiséget megfelelő helyiértékeken,
	- o hétszegmenses kijelzőkön, tizedesvesszővel,
	- o előjellel,
	- o esetleg mértékegységgel ellátva jelenítik meg.
- Pontosabbak, mint az analóg műszerek.
- A digitális műszerek érzékenysége nagyobb, mint az analógoké.
- Nagyobb a felbontóképességük.
- Szubjektív leolvasási hibák nem keletkezhetnek használatukkor.
- Képesek a mérési eredmények tárolására, esetleges feldolgozására is.
- Környezeti hatásokra kevésbé érzékenyek.
- Bekerülési költségük alacsonyabb, mint az analóg műszereké.

#### *3.3.2.1.1. Árammérő*

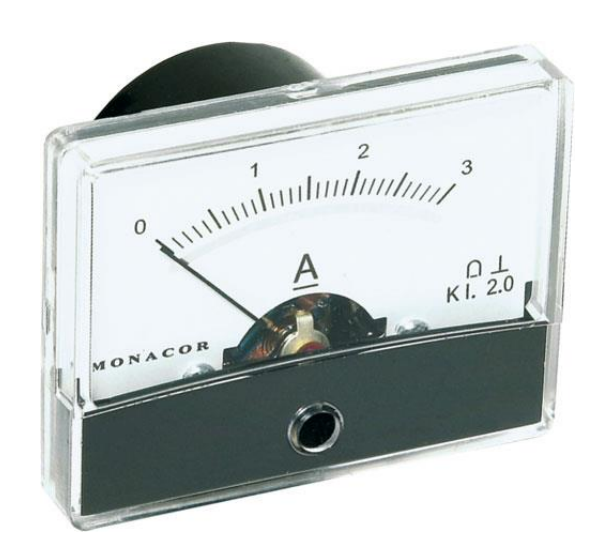

**10. ábra Az árammérő**

Az áramerősség töltéshordozók áramlásának intenzitását jellemző mennyiség.

$$
I = \frac{dQ}{dt}
$$

ahol Q egy adott felületen átáramló töltést és t az időt jelenti. Az áramerősség egysége az amper (A). Az egyenáram irányát – megállapodás alapján – a pozitív töltéshordozók mozgásának iránya adja meg. Egyenáramról beszélünk, ha az áram erőssége időben állandó. Egy vezető két pontja között levő U potenciálkülönbség (feszültség) áram kialakulásához vezet. A vezetőre kapcsolt feszültség és a benne folyó áram között sok esetben (pl. fémes vezetőkben) az

$$
U = RI
$$

összefüggés – az [Ohm törvény](http://en.wikipedia.org/wiki/Ohm%27s_law) – áll fenn. Itt R a vezető ellenállása, amely a geometriai adatoktól ( $l$ l hosszúság és A keresztmetszet) valamint a vezető anyagától ( $P$  fajlagos ellenállás) az alábbi módon függ:

$$
R = \rho \frac{l}{A}
$$

A fajlagos ellenállás – sok más anyagi jellemzőhöz hasonlóan – hőmérsékletfüggő:

$$
\rho = \rho_0 [1 + \alpha (t - t_0) + \beta (t - t_0)^2 + \dots]
$$

ahol

 $\rho_0$  a fajlagos ellenállás

 $t_0$  hőmérsékleten

 $\alpha$ ,  $\beta$  stb. anyagi állandók

és  $\rho$  a fajlagos ellenállás

t hőmérsékleten felvett értéke.

A vizsgált hőmérsékleti tartomány nagysága és a kívánt pontosság meghatározza, hogy konkrét esetben a fajlagos ellenállás hőmérsékletfüggésének leírásánál milyen közelítést alkalmazunk, azaz a kifejezésben hányadrendű tagig megyünk el. Egyenáramú áramkörökkel kapcsolatos számításokat a Kirchhoff-[törvények](http://en.wikipedia.org/wiki/Kirchhoff%27s_circuit_laws) segítségével végezhetünk.

Megmutatható, hogy egy áramkör esetében annyi egymástól független egyenlet írható fel, amennyi az ágak – vagyis az áramok – száma. A Kirchhoff-törvények alkalmazásával könnyen megkapható, hogy n darab sorba kapcsolt ellenállás eredője

$$
R_s = \sum_{k=i}^{n} R_i
$$

illetve a párhuzamosan kapcsolt ellenállások esetében az eredő reciproka:

$$
\frac{1}{R_p} = \sum_{k=i}^{n} \frac{1}{R_i}
$$

Az áramkörbe be nem kötött, ún. nyitott telep sarkai között fellépő feszültség az  $U_0$  üresjárati feszültség, melynek nagysága megegyezik a telep elektromotoros erejével. Az áramkörbe bekötött (árammal átjárt) telep sarkai között fennálló feszültség az U<sup>k</sup> kapocsfeszültség. Ennek értéke és előjele a telepen átfolyó áram irányától és nagyságától függően az üresjárási feszültségétől jelentősen eltérő lehet. Az eltérés az  $R_b$  belső ellenálláson eső feszültségből adódik:

$$
U_k = U_0 - R_b I
$$

Az árammérőt (ampermérőt) mindig sorosan kell bekötni az áramkörbe, azaz úgy, hogy a mérni kívánt áram átmenjen a műszeren. Ebből következik, hogy ideális esetben az árammérő ellenállásának zérusnak kellene lennie. Ha a műszer ellenállása nem nulla, akkor az áramkör ellenállását és ezen keresztül az áram értékét is megváltoztatja, és így mérési hibát okoz. Az elkövetett hiba a vizsgált áramkör elemeinek és az alkalmazott műszer belső ellenállásának ismeretében meghatározható.

A digitális ampermérő belső ellenállása méréshatár függő, érzékeny állásban akár 1 k $\Omega$  is lehet, ami összemérhető a vizsgált ellenállások nagyságával. Így az árammérő nem tekinthető ideálisnak.

*3.3.2.1.2. Feszültség mérő*

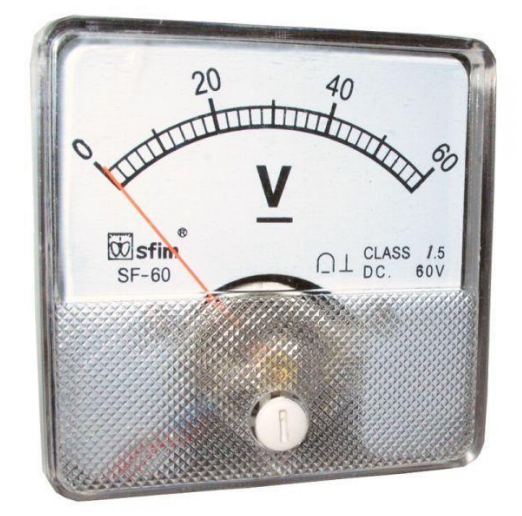

**11. ábra A feszültségmérő**

A feszültségmérő műszer (voltmérő) két bemeneti pontját mindig ahhoz a két ponthoz kell kötnünk, amelyek közötti feszültséget akarjuk megmérni. (Ha ez egy áramköri elem két végpontja, akkor ez azt jelenti, hogy a feszültségmérőt az áramköri elemmel párhuzamosan kell kapcsolni.) Ideális esetben a voltmérő belső ellenállásának végtelennek kellene lennie. Ellenkező esetben a műszer bekötése megváltoztatja a vizsgált két pont közötti ellenállást, és így egyúttal a mérni kívánt feszültséget is, vagyis mérési hibát okoz.

A digitális voltmérők ellenállása legalább 1 M $\Omega$ , ami a mérési gyakorlaton vizsgált ellenállásoknál 3-4 nagyságrenddel nagyobb. Ebben az esetben a voltmérő ideálisnak tekinthető.

#### *3.3.2.1.3. Ellenállás mérő*

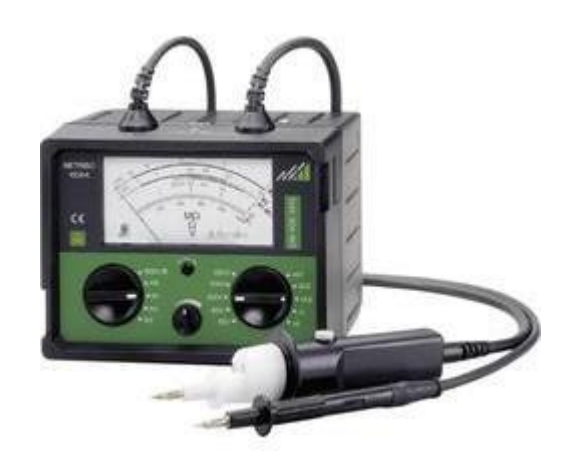

**12. ábra Az ellenállás mérő**

Az ellenállásmérés Ohm-törvénye alapján történik.

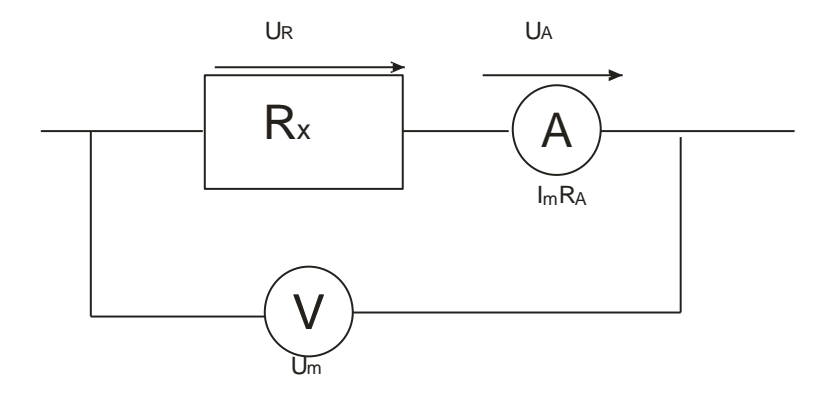

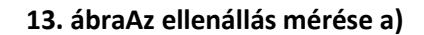

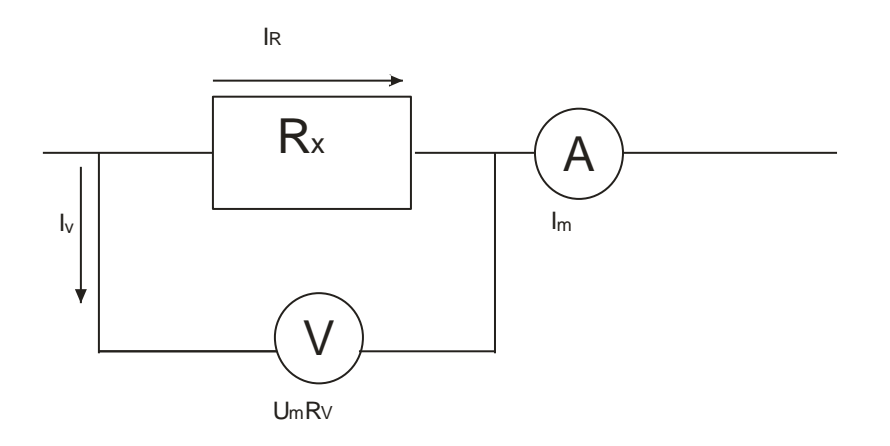

#### **14. ábra Az ellenállás mérése b)**

Ha ismerjük az ellenálláson átfolyó áram erősségét, valamint az ellenállás végei közötti feszültséget, akkor az ellenállás értéke az Ohm-törvény segítségével meghatározható. Ezen elv alkalmazásához az ábrán látható, ellenállásmérésre alkalmas kapcsolásokat állíthatjuk össze.

Az ábra a) része alapján látható, hogy az ampermérő ténylegesen az ellenálláson át folyó áramot méri, de a voltmérő már az ellenálláson és az ampermérőn eső feszültségek összegét mutatja, mivel az ampermérő ellenállása nem nulla. Így mérési eredményünk hibás lesz. Az ellenállás helyes értékének meghatározásához az ampermérőn eső feszültséget az ampermérő belső ellenállásának ismeretében lehet kiszámítani. A mérendő  $R_x$  ellenállás a mért értékek segítségével kifejezve:

$$
R_x = \frac{U_R}{I_m} = \frac{U_m - U_A}{I_m} = \frac{U_m - R_A I_m}{I_m}
$$

Mérési hibát követünk el akkor is, ha a kapcsolást az ábra b) része szerint állítjuk össze. Ekkor ugyan a voltmérő ténylegesen az ellenálláson eső feszültséget méri, az ampermérő viszont az ellenálláson és a voltmérőn átfolyó áramok összegét mutatja. Mivel a voltmérő ellenállása nem végtelen nagy, elvileg itt is a műszer ellenállásának ismeretében lehet csak meghatározni a mért ellenállást:

$$
R_x = \frac{U_m}{I_R} = \frac{U_m}{I_m - I_V} = \frac{U_m}{I_m - \frac{U_m}{R_v}}
$$

Ha mérési gyakorlaton előforduló esetekben azonban a voltmérő  $R<sub>v</sub>$ ellenállása több nagyságrenddel nagyobb, mint a mérendő ellenállások, így a korrekcióra nincs szükség, az ellenállás egyszerűen az

$$
R_x = \frac{U_m}{I_R}
$$

képlettel számolható.

A digitális multiméterekkel közvetlenül is lehet ellenállást mérni. Az ellenállásmérő is az Ohmtörvény alapján méri az ellenállás értékét: a műszer meghatározott nagyságú (kis) áramot bocsát át az ellenálláson, és méri az ellenálláson eső feszültséget. A műszer kijelzőjén közvetlenül az ellenállás értéke olvasható le.

**FONTOS, hogy ellenállásmérővel csak áramkörbe be nem kötött (passzív) eszköz ellenállása mérhető.** Ha a mérendő ellenállás egy áramkör része, akkor hibás lesz a mérési eredmény (hiszen az ellenálláson nem csak az ellenállásmérő által kibocsátott áram folyik), és ezen kívül a műszer is tönkremehet. Emiatt: **TILOS az ellenállásmérőt feszültség alatt lévő áramkörre kapcsolni!**

Az ellenállásmérővel megmérhető az ampermérő belső ellenállása is: Kapcsoljuk az egyik, ellenállásmérő üzemmódban lévő multimétert a másik, ampermérő üzemmódban lévő (számunkra érdekes méréshatárra állított) multiméterre. Az ellenállásmérő méri az ampermérő (méréshatárfüggő) belső ellenállását. (Eközben az ampermérő megméri az ellenállásmérő – szintén méréshatárfüggő – mérőáramát.)

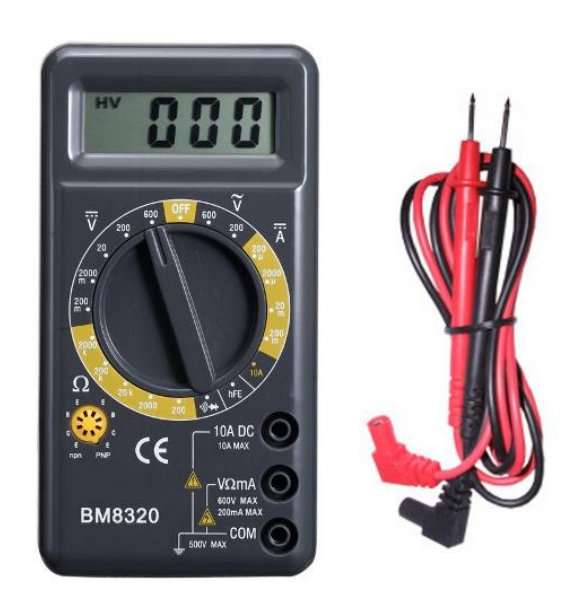

#### *3.3.2.1.4. Multiméter*

**15. ábra A multiméter**

A digitális elven működő mérőműszerek nem csak az alaptartományokban és nem csupán villamos mennyiség mérésére használatosak, hanem méréshatár-kiterjesztéssel és különféle átalakítókkal más villamos és egyéb mennyiségek mérésére is alkalmassá tehetők. Az így kialakított elektronikus mérőműszereket multimétereknek nevezzük.

A digitális multiméterek meghatározó része az A/D átalakító. Leggyakrabban integráló típusú A/D átalakítókat alkalmaznak, mivel ezek a legkevésbé érzékenyek a zajra, a hálózatból eredő búgófeszültségekre. Azokban az esetekben, amikor fontos, hogy a műszer nagy felbontású és nagy sebességű legyen, kompenzáló típusú átalakítót építenek be a multiméterbe. A vezérlőegység feladata:

Az egységek irányítása. - Eredmények korrigálása. - Műveletvégzés és kapcsolattartás a külvilággal. Az, hogy egy adott digitális műszer mennyire intelligens alapvetően a vezérlő egység bonyolultságától függ. A bemeneti fokozat feladata: - A mérendő analóg jel fogadása megfelelő impedancián. - Kézi vagy automatikus méréshatárváltás. - A két leggyakrabban használatos optikai kijelző egység a digitális műszerek esetén: - a fénydiódás (LED-es) kijelző, illetve - a folyadékkristályos (LCD) kijelző. A LED-es kijelzők előnye, hogy saját fényt bocsátanak ki, ezért rossz megvilágítási körülmények között is jól leolvasható. Hátrányuk, hogy viszonylag nagy fogyasztásúak, hiszen meghajtásukhoz szegmensenként 4 – 20 mA áram szükséges.

A passzív folyadékkristályos kijelzők nem bocsátanak ki fényt, csak külső megvilágítás esetén láthatóak a kijelzett eredmények. Nagy előnyük, hogy ezért nagyon kicsi a teljesítmény-felhasználásuk. Manapság a gyakorlatban egyre nagyobb teret hódítanak az aktív mátrixos folyadékkristályos kijelzők (TFT). Ezek fogyasztása valamelyest nagyobb, mint a passzív változaté, de külső megvilágítás nélkül, nagy térszögben is jól leolvashatók.

*3.3.2.1.5. Oszcilloszkóp*

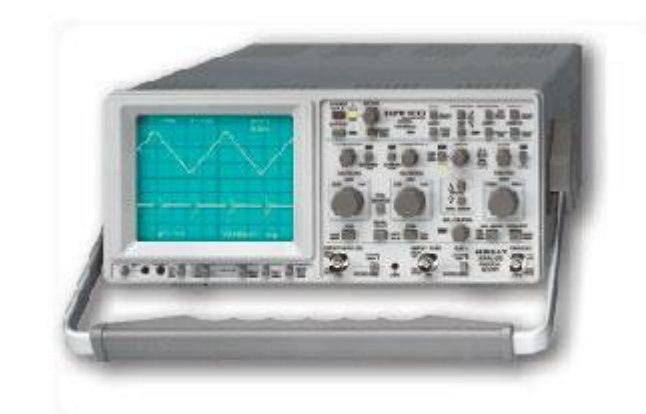

**16. ábra Az oszcilloszkóp**

Az oszcilloszkóp olyan elektronikus mérőműszer, amely - legáltalánosabb felhasználásakor elektromos feszültségek időtartománybeli ábrázolására és mérésére szolgál. Kiegészítőkkel sokféle mérés megvalósítását teszi lehetővé.

Az oszcilloszkóp az elektronikai méréstechnika leggyakrabban használt, legsokoldalúbb készüléke. Közvetlenül feszültség - idő függvényt vagy fázishelyzetet jelenít meg a képernyőjén. Ez a megjelenítő képesség az, ami lényegesen több információ megszerzését teszi lehetővé,mint amennyi például multiméterrel lehetséges.

Oszcilloszkóppal az alábbi mennyiségek mérhetők közvetlen vagy közvetett módon:

- egyenfeszültség;
- váltakozó feszültség;
- $\div$  egyenáram;
- ❖ váltakozó áram;
- idő, időkülönbség;
- fázis, fáziskülönbség;
- ❖ frekvencia.

Egy katódsugárcső elektronágyújából kiindulva elektronnyaláb halad a képernyő felé. A katódsugárcső fókuszáló rendszere ezt az elektronnyalábot a képernyő belső felületén egy pontban (eltérítés nélkül a középpontban) gyűjti össze, ezen a helyen a képernyő fluoreszkáló bevonata fényt bocsát ki. A képernyő felé haladó elektronnyaláb egy vízszintes és egy függőleges eltérítő elektródapár között halad el. A vízszintes eltérítő rendszer elektródái közé kapcsolt feszültség hatására a sugárnyaláb az ernyőn vízszintes irányban; a függőleges eltérítő rendszer lemezei közé kapcsolt feszültség hatására pedig függőleges irányban kitér. Az oszcilloszkóp legáltalánosabban használt üzemmódjában a vízszintes eltérítő lemezpár közé az idővel arányosan növekvő feszültséget kapcsolnak, ennek hatására az elektronsugár (és így az ernyőn világító fénypont) egyenletes sebességgel halad az ernyő bal oldalától a jobb oldaláig. A vízszintes eltérítő feszültséget az oszcilloszkóp eltérítő generátora szolgáltatja, az eltérítés sebessége beállítható. A mérési eredmények az ernyő előtti négyzetháló formájú skáláról olvashatók le. A vízszintes eltérítés sebességét idő/skálaosztás formátumban adják meg. (DIV = division = skálaosztás; a beállítható vízszintes eltérítési sebesség általában néhány sec/DIV és néhány nsec/DIV között változtatható.)

Egyidejűleg a függőleges eltérítő lemezpár közé (megfelelő erősítés után) a vizsgálandó jelet kapcsolják. Így az ernyőn a fénypont vízszintesen az idővel arányosan; ezzel egyidejűleg függőlegesen a vizsgált jel pillanatértékével arányosan térül ki, azaz az ernyőre rajzolja a vizsgált jel feszültség/idő diagramját. (A függőleges erősítő erősítése kalibrált lépésekben változtatható, az "érzékenységet" feszültség/skálaosztás, azaz V/DIV formában adják meg. A függőleges érzékenység szokásos értéke 2- 10 mV/DIV és 5-20 V/DIV között változtatható.)

Az ernyő belső felületén elhelyezett fénypor az elektronnyaláb becsapódásakor bocsát ki fényt (fluoreszcencia), majd (általában néhányszor 10 msec-ig) után világít (foszforeszcencia). Így a vizsgált jel feszültség/idő diagramjának egyes pontjai az ernyőn olyan rövid ideig vannak csak jelen, amely nem elegendő a mérés elvégzésére, a skála leolvasására. Az ART (Analog Real Time) oszcilloszkópok úgy hoznak létre az ernyőjükön leolvasható, állni látszó képet, hogy a vizsgált jelnek ugyanazt a szakaszát újra és újra az ernyőre rajzolják olyan ismétlődési sebességgel, hogy az ernyő után világítása illetve az emberi szem tehetetlensége miatt azt úgy látjuk, mint ha folyamatosan az ernyőn lenne. Mindebből következik, hogy az ART oszcilloszkópok csak periodikusan ismétlődő jelek mérésére alkalmasak (ezeknél ismétlődnek csak a jelnek ugyanazon szakaszai). Amikor a vizsgált jel értéke egy beállított feszültségszintet adott irányban átlép, úgynevezett trigger jel képződik, melynek hatására megindul a vízszintes eltérítés. Amikor az elektronsugár az ernyőn vízszintesen végigfutott, rövid idő alatt visszatér az ernyő bal oldalára, és ott várakozik az újabb trigger jel beérkezéséig (a visszafutás és várakozás alatt az ernyőn a fénypont ki van oltva). Az újabb trigger jel akkor keletkezik, amikor a jel ugyanazt a beállított értéket lépi át, ezért a vízszintes eltérítés is a jelnek ugyanannál a szakaszánál indul el ismét.

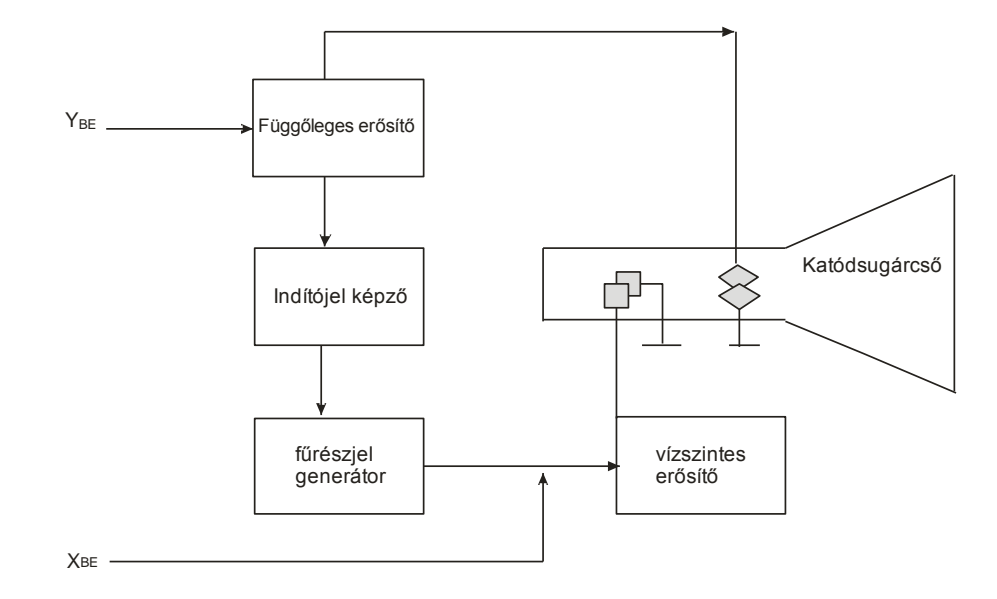

**17. ábra Az oszcilloszkóp elvi működése**

A nem ismétlődő jelek mérését kezdetben csak hosszú (néhány sec) utánvilágítású katódsugárcsővel tudták megoldani (ilyen katódsugárcsövet használtak pl. a lokátortechnikában is), majd analóg tárolószkóppal.

#### *3.3.2.1.6. Logikai analizátor*

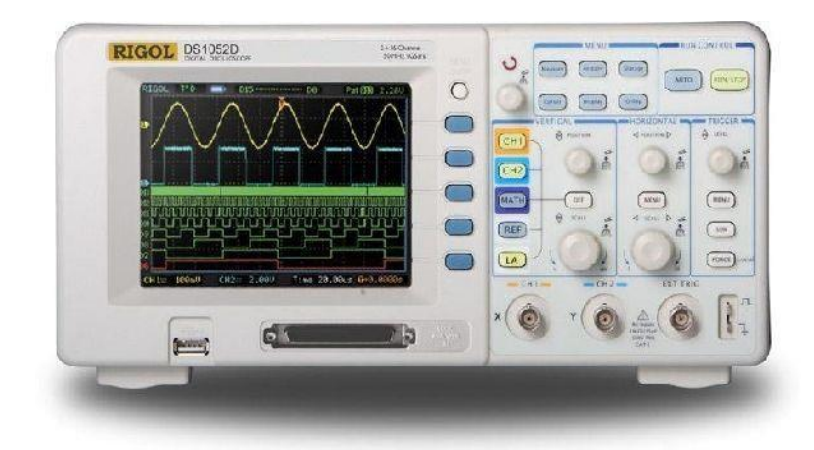

**18. ábra A logikai analizátor**

A logikai analizátor a digitális világban olyan alapműszer, mint egy multiméter. Az eszköz segítségével a nullák és egyesek sorozata vizuálisan megjeleníthető, kiértékelhető és akár későbbi összehasonlításhoz elmenthető. A logikai analizátor abban különbözik egy oszcilloszkóptól, hogy nem képes a jelszint nagyságáról, feszültségszintjéről tájékoztatást adni - ugyanakkor az analizátor lehetővé teszi, hogy a gyűjtött adatokat a PC-n részletesen kielemezzük és a hibát vagy a helyes működést bizonyítsuk.

#### *3.3.2.2. Szimuláció*

#### *3.3.2.2.1. Számítógépi módszerek az áramkörtervezésben*

Az áramkörök megtervezése a legkorábbi időkben kézi munka volt azokhoz az eszközökhöz, ahol a szükség úgy kívánta. A nagy számítási igényű mérnöki feladatok azonban életre hívták a személyi számítógépeket. A PC-ket azonban elektronikai szakemberek tervezik, s az ő munkájuk során a Pc tervezéséhez és egyéb feladatok elvégzéséhez is szükség van az áramkörök megtervezésére.

Az 1960-as évektől egy re nagyobb lesz a műszaki tervezés igénye. Elsősorban az építészetben és a gépészetben kezdik el nagyobb számban használni a PC-ket a tervezés során. Mivel a feladatok egyre bonyolultabbak, ezért egyre bonyolultabb, nagyobb teljesítményű PC-re is szükség van. A jobb PC-k gyártásához viszont jobb áramkörök szükségesek. Ez az igény maga után vonja az egyre jobb áramkör tervezés és szimuláció igényét.

Ma mivel integrált áramköröket használunk, ezért igazából nincs lehetőség kísérletezésre, próbálgatásra, ezért nagyon fontos, hogy az elsőre legyártott áramkör megfeleljen. Ezért viszont fontos az áramkörök várható viselkedésének megjóslása: a szimuláció. Ez a fajta becslés azonban az embert nem helyettesítheti, de a tervezés folyamata gyorsabb, a számítások pedig pontosabbak lesznek.

Ez az ún. CAD módszer: Computer Aided Design – számítógéppel segített tervezés.

Az áramkörtervező programok alapvetően két típusba sorolhatók:

Szimulációs, vagy analízis programok

Ezek a programok egy elképzelt, kialakított áramkör várható viselkedését kívánják megjósolni. Széles körvben elterjedtek, és sok program és programnyelv kielégíti ezeket az igényeket

 $\div$  Szintézis programok

Ezek a programok képesek a megkívánt viselkedés paramétereinek ismeretében megtervezni az optimális áramkört.

Sajnos csak szűk határok között használható tervezésre pl.:

- o adott osztályú szűrő
- o nagyferkvenciájú erősítő
- o logikai kapuk
- o A/D konverter

készítése során.

Ezen módszerek során felhasználjuk az Iteratív szintézis eljárását, melynek folyamatábrája az alábi ábrán látható

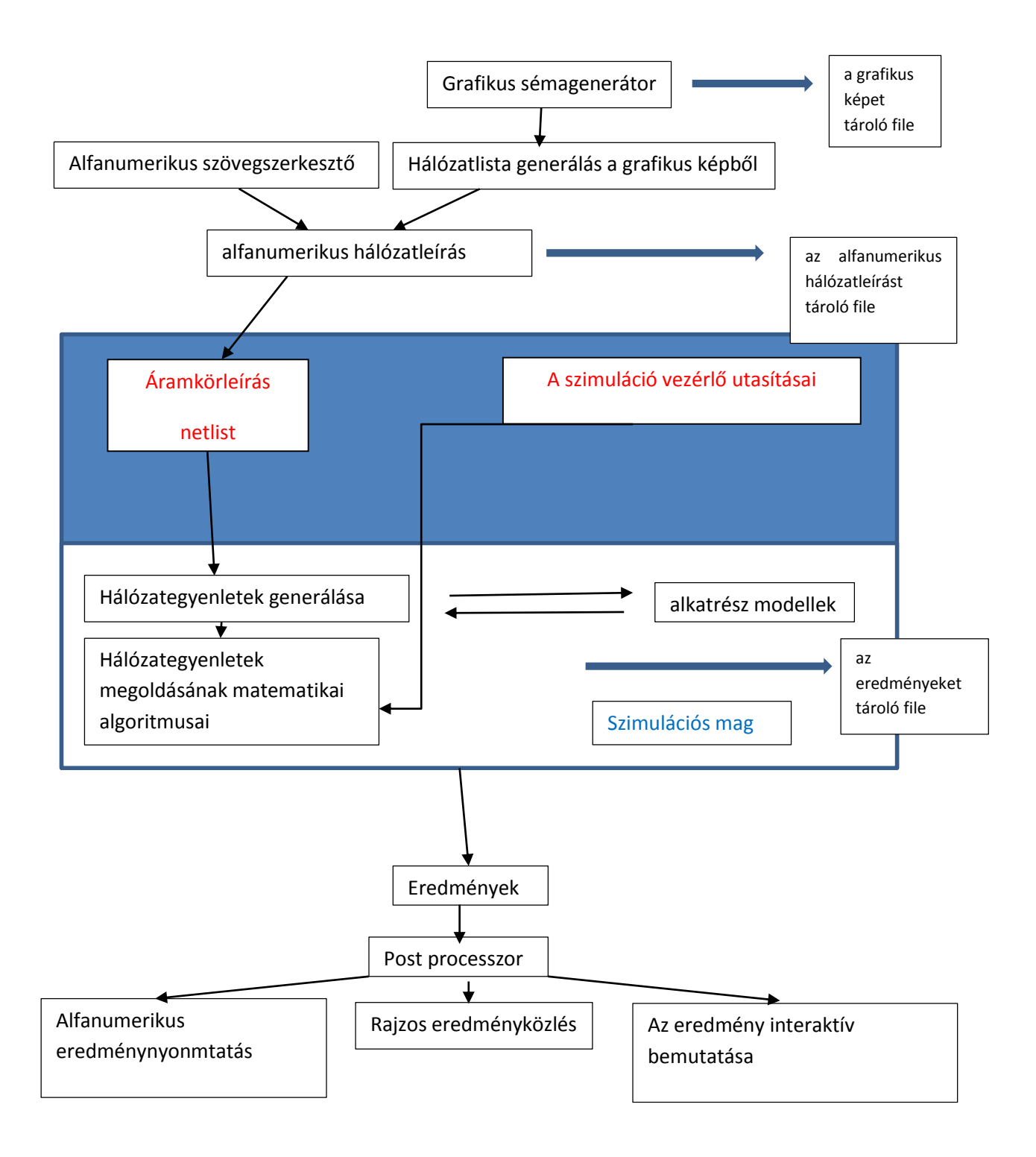

#### *3.3.2.2.2. Az áramkör szimulációs program felépítése*

Az áramkör szimulációs programok több részegységből épülnek fel:

#### **Az áramkör leírása (netlist)**

Ez egy lista az áramkör elemeiről, egy vagy több változóban eltárolva.

#### **A szimuláció vezérlő utasításai**

A szimuláció vezérlő utasításai azok a kódrészletek, melyek a szimuláció lefutásáért, végrehajtásáért felelősek.

#### **Szimulációs mag**

A szimulációs mag a kód azon szegmense, amely a konkrét számításokat elvégzi. Három, egymáshoz kapcsolódó részből épül fel

o hálózat egyenletek legenerálása

A Kirchoff szabályok és egyenletek felhasználásával a net list ismeretében legenerálja a hálózatot leíró egyenleteket

o alkatrész - modellek

Ezek a modellek tartalmazzák az áramköri elemek matematikai leírását. A legfontosabb általános alkatrészmodellek: függvények (rutinok)

- 1) linearis R L C elemek
- 2) feszültség és áramforrás
- 3) linearisan vezérelt források
- 4) félvezető dióda
- 5) bipoláris tranzisztor
- 6) Mos tranzisztor
- 7) FET tranzisztor

#### **A hálózategyenletek megoldásának matematikai algoritmusai**

Ezen matematikai algoritmusok oldják meg az előzőekben felírt hálózategyenleteket. Ehhez három módszer áll rendelkezésre

1) Hurokáram módszer

Ez a legegyszerűbb, mert a Kirchoff törvények alapján csak a legegyszerűbb elemekkel, csomópontokkal, hurkokkal dolgozik

2) Állapotváltozós módszer

Állapotváltozókkal írja le a rendszer működését, ezért figyelembe tudja venni a kapacitások töltését, és az induktivitások fluxusát is.

3) Csomóponti potenciál módszer

Ma ezt a módszert használjuk leginkább. Segítségével az áramkört úgy határozzuk meg, hogy a csomóponti feszültségeket határozzuk meg egy általunk választott ponthoz, földponthoz viszonyítva.

Előnye,hogy sokkal egyszerűbb módszer a többinél, a hálózategyenlet előállítása kevesebb művelettel is lehetséges. Ezzel a módszerrel az eredmények értelmezése is kényelmesebb.

Hátránya viszont, hogy több ismeretlennel kell dolgoznunk, mint az állapotváltozós módszernél, valamint az induktivitás leírása többlet képleteket eredményez.

Az áramkörszimuláló programok két típusba sorolhatók:

1) lineáris szimulációs program:

Ez csak linearis hálózatok leírására képes.

2) nem linearis szimulációs program:

Ez a fajta program linearis és nem linearis hálózatok leírására egyaránt alkalmas. Ezen belül az alábbi funkciókat képes ellátni:

nemlinearis egyenáramú analízis

A hálózat statikus állapotát képes meghatározni.

sorozatos egyenáramú analízis

A statikus transzferkarakterisztika számítására képes

 nem lineáris tranziens analízis Az egyenleteket az idő tartományban képes megoldani, adott időfüggvényű bemeneti gerjesztés mellett.

Analízis frekvenciatartományban

Az egyenleteket a hálózat egy adott munkapontján a nemlineáris elemek kisjelű lineáris közelítésével

Ezen kívül a programok még képesek a zajanalízisre, a kis nem linearitások vizsgálatára ( torzításnanalízis), az elemértékek szórására vonatkozó vizsgálatokra (tolerancia analízis), Az alkatrészek melegedésével kapcsolódó leírások vizsgálata (termikus analízis)

A szimulációs magon kívül szükség van egy adatbeviteli lehetőségre, ahol az áramkör paramétereit tudjuk bevinni a szimulációba. Ez történhet egy szövegszerkesztővel, vagy grafikus sémaeditorral. Ez utóbbi esetben a grafikus képből kell a hálózatot legenerálni.. Ezekből születik meg az az alfanumerikus hálózatleírás, amelyet aztán a szimulációs mag megért.

Az eredmények szövegként, grafikus formában és egyéb módon is elérhetőek kell legyenek. Természetesen minden esetben az adatokat fontos file-ban eltárolni.

# *3.4. Az áramkör szimuláció alapalgoritmusai*

# *3.4.1. Bevezetés*

A szoftverek számára tehát fontos a hálózat leírása, mely az alkatrészek és az összeköttetések listájából áll. Képesek automatikusan előállítani a hálózat egyenleteit, és ezek et alkalmas numerikus módszerek segítségével meg is oldják.

Ezért a következő elemekre van szükség a program számára:

- 1) hálózat megadása csomóponti módszerrel
	- a. csomópontok megadása
	- b. összeköttetések megadása
- 2) Matematikai megoldó algoritmusok
	- a. lineáris analízis
	- b. nem lineáris analízis
	- c. tranziens analízis

# *3.4.2. A hálózat megadása csomóponti módszerrel*

#### *3.4.2.1. A csomópontok megadása*

A csomópontokat az ún. admittancia mátrixszal tudjuk megadni.

#### *3.4.2.1.1. Az admittancia mátrix definíciója*

Vegyünk egy n pólusú lineáris passzív rendszert. Ha gondolatban n polusra feszültséget kapcsolunk a földhöz képest, akkor fontos kérdés:

Mekkora lesz az I<sub>n</sub> áram értéke?

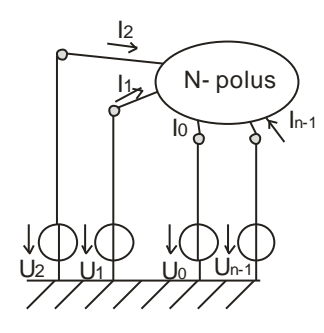

A probléma megoldásánál kihasználhatjuk, hogy a hálózat linearis. Ekkor ugyanis az áramerősség linearis függvénye a kapocsfeszültségeknek. ezért az alábbi egyenleteket írhatjuk fel:

 $I_0 = a_{00}U_0 + a_{01}U_1 + ... + a_{0n-1}U_{n-1} + b_0$  $I_1 = a_{10}U_0 + a_{11}U_1 + ... + a_{1n-1}U_{n-1} + b_1$ .  $I_{n-1} = a_{n-10}U_0 + a_{n-11}U_1 + ... + a_{n-1n-1}U_{n-1} + b_{n-1}$ 

Mivel a rendszer passzív, ezért biztos hogy a b -s tagok összege zérus. Mivel  $\Sigma$ b= 0 ezért ez a tag elhagyható.

Így pedig egy mátrixot kaphatunk az alábbiak szerint:

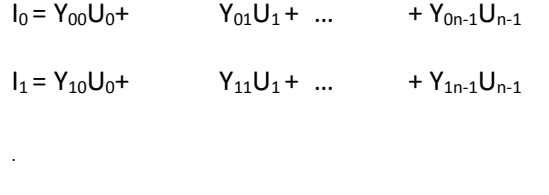

 $I_{n-1} = Y_{n-10}U_0 + Y_{n-11}U_1 + \t ... + Y_{n-1n-1}U_{n-1}$ 

Ezt a mátrixot tudjuk az alábbi módon kifejezni:

$$
I_j = \sum_{k=0}^{n=1} Y_{jk} U_k
$$

Ebben az egyenletben a  $Y_{jk}$  a rendszer admittancia mátrixa.

Mivel a fent leírt rendszerben a sorok nem függetlenek egymástól

 $I_0 + I_1 + ... + I_{n-1} = 0$ 

azaz bármely kapocs kifejezhető a többi kapoccsal, ezért kimondhatjuk, hogy például az első sor a további sorok linearis kombinációja. Ezért az eredeti  $Y_{ik}$  mátrix indefinit. Ez azt jelkenti, hogy a mátrix determinánsa nulla.

$$
det Y_{jk} = 0
$$

Ebből az is következik, hogy a mátrix első sora elhagyható.

Ugyanakkor az is igaz, hogy a kapocs áramok értékeiből a kapocsfeszültségek nem következnek egyértelműen, hiszen több U<sub>k</sub> feszültségvektorhoz tartozhat ugyanaz az I oszlopvektor. Így az áramok ismeretében a feszültség határozatlan. Ezért, hogy egy darab feszültség ismert legyen, a rendszert földeljük:

 $U_0 = 0$ 

a mátrix tehát:

 $I_1 = Y_{11}U_0 + Y_{11}U_0 + ... + Y_{1n-1}U_{n-1}$  $I_2 = Y_{21}U_0 + Y_{22}U_2 + ... + Y_{2n-1}U_{n-1}$ 

 $I_{n-1} = Y_{n-11}U_0 + Y_{n-12}U_2 + ... + Y_{n-1n-1}U_{n-1}$ 

$$
I_j = \sum_{s=1}^{n=1} Y_{js} U_s
$$

ahol

 $Y_{js}$  a az n polus definit mátrixa, miután  $Y_{jk}$  mátrixból töröltük a sorokat és oszlopokat( I<sub>0</sub> –t és U<sub>0</sub> – t) Az  $Y_{js}$  mátrix inverze az n polus ú rendszer impedancia mátrixa  $Z_{ij}$ 

Tehát

$$
\sum_{j=1}^{n=1} Z_{ij} Y_{js} = \delta
$$

ahol

 $\delta$  Kronekcker -  $\delta$ egységmátrix

Az áramok ismeretében így mára feszültségek is meghatározhatók:

$$
\sum_{j=1}^{n=1} Z_{ij} I_j = U_i
$$

#### *3.4.2.1.2. Az admittancia mátrix előállítása*

Ha feltételezzük hogy az általunk vizsgált hálózat passzív, linearis és koncentrált paraméteres, akkor abban is biztosak lehetünk hogy a hálózatnak csak két eleme lehet:

- lineáris ellenállások, melyeket G vezetés jellemez
- feszültségvezérelt áramgenerátorok , melyeket S transzfervezetés jellemez.

A mátrix létrehozásához négy szabályt kell ismernünk és betartanunk:

1) Üres admittancia mátrixának minden eleme 0

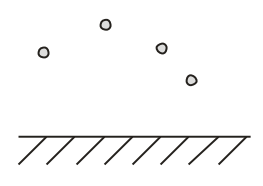

Ha nincs ág a csomópontok között, akkor az áram értéke zérus , hiába kötünk a rendszerre feszültséget

 $I=0$ 

$$
Y_{js} = \left[ \begin{array}{ccc} & \cdots & \\ \vdots & \ddots & \\ & \cdots & \end{array} \right]
$$

2) Egyetlen G vezetés ( ellenállás)

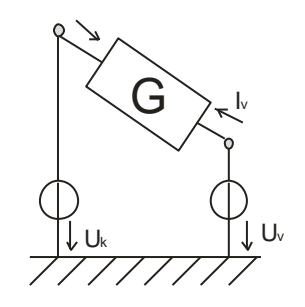

Egy ellenálás esetén a mátrix az áramerősségek meghatározása alapján írható fel.

$$
I_k = GU_k - GU_v = G(U_k - U_v)
$$
  

$$
I_v = -GU_k + GU_v = G(U_v - U_k)
$$

A mátrix elemei a G vezetés megfelelő előjellel ellátott értékei képezik

$$
Y_{js} = \begin{vmatrix} k & \begin{bmatrix} +G & \cdots & -G \\ \vdots & \ddots & \vdots \\ -G & \cdots & +G \end{bmatrix} \\ I_k = GU_k - GU_v = G(U_k - U_v) \\ I_v = -GU_k + GU_v = G(U_v - U_k)
$$

3) Egyetlen feszültségvezérelt áramgenerátor

Ebben az esetben a mátrix a vezetés értékek helyett a transzfer vezetéseket fogja tartalmazni.

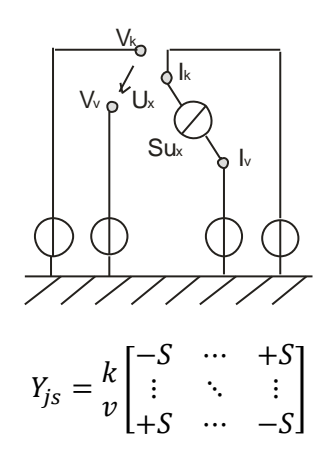

4) Ha két hálózatot csomópontról csomópontra kapcsolunk, akkor az admittancia mátrix elemei összegződnek.

A kapcsolt hálózatban a feszültség értéke pontosan annyi, mint a két alhálózatban Az áramerősségek értékei összegződnek, csakúgy, mint az admittancia mátrix elemei.

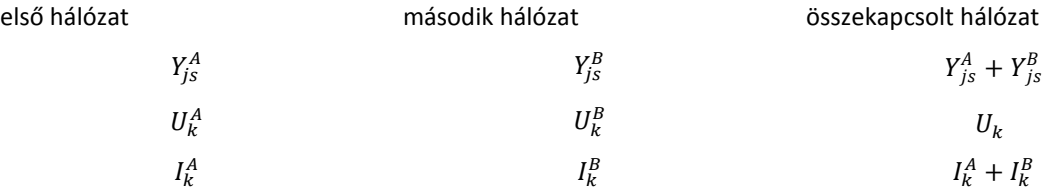

Tehát az 1. csomópontra:

$$
I_1 = Y_{11}^A U_1 + Y_{12}^A U_2 + \dots + Y_{11}^B U_1 + Y_{12}^B U_2 + \dots = (Y_{11}^A + Y_{11}^B)U_1 + (Y_{12}^A + Y_{12}^B)U_1 + \dots
$$

Az admittancia mátrix előállítása

- Első lépésben létrehozunk egy üres hálózatot /mátrixot.
- Ezt töltjük fel a megfelelő elemekkel

### *3.4.2.2. Az összekötetések megadása ( Incidencia mátrix)*

Az összeköttetések megadása tulajdonképpen a hálózatok ágainak megadását jelenti egy mátrix segítségével. A topológia megadásához tehát a hálózati ágak és a csomópontok csatlakozását kell ismerni, mely numerikusan egy mátrix segítségével adható meg. . A topológiai mátrix a csomóponti potenciál módszer esetén használható jól

A mátrix elkészítéséhez számozzuk a hálózatunk ágait és csomópontjait. A mátrixnak annyi oszlopa lesz, ahány csomópontunk van (j) (0-val kezdjük a számozást). A sorok száma pedig megegyezik a z ágak számával. (i)

A mátrixot ezután az alábbi módon tudjuk feltölteni:

K<sub>ij</sub> elem három értéket vehet fel: +1, 0 -1.

 $K_{ij}$  = -1 ha i ág a végpontjával kapcsolódik j csomóponthoz

 $K_{ij}$  = 0 ha i ág és j csomópont nem kapcsolódik

Kij= +1 ha i ág a kezdőpontjával csatlakozik a j csomóponthoz

ebből következik, hogy egy sor eleme vízszintesen összegezve mindig zérust adnak, azaz a mátrix túlhatározott. Ezért a 0. csomópont oszlopát töröljük, s így egy redukált incidencia mátrixot kapunk.

Mivel mindkét Kirhoff törvény és az Ohm törvény mindenféle hálózatra igaz, bátran lehet alkalmazni őket ismeretlen feszültségek és/vagy áramok kiszámítására. A most megismertetett két módszerrel bármilyen, tetszőlegesen bonyolult villamos hálózatot ki tudunk számítani, feltéve, ha adottak a megfelelő számú adatok. (adatok alatt feszültségek, áramok, ellenállások értékei értendők)

Csak annyit kell tennünk, hogy minden hurokra és minden csomópontra felírjuk a törvényszerűségeket, majd az "ahány ismeretlen, annyi egyenlet" módszerrel az összes ismeretlen feszültséget és áramot ki tudjuk számolni.

A Kirchhoff törvény alkalmazásával tehát az alább összefüggést kaphatjuk a hálózati ágak figyelembevételével:

$$
0 = \sum_{i=1}^{N} K_{ij} I_i
$$

ahol

N: ágak száma i= 1…N

M: csomópontok száma j=1…M

Ii: i ág árama

Ebből az is következik, hogyha a hálózatra a külső forrásból kötünk feszültséget, akkor

$$
I_j = \sum_{i=1}^N K_{ij} I_i
$$

A csomóponti potenciál módszernél nincs szükségünk a hurokegyenletekre, viszont szükséges a csomóponti és az ágfeszültségek kapcsolata.

Ezért az alábbi egyenletet annyiszor kell felírnunk, ahány águnk van a rendszerben, hiszen minden ág van egy ágfeszültségünk.

$$
V_r = \sum_{s=1}^{M} K_{rs} U_s
$$

ahol

 $V_r$ : az ágfeszültség oszlopvektora

 $U_s$ : a csomóponti mátrix oszlopvektora

 $K_{rs}$ : incidencia mátrix

Mivel ezekben a mátrixokban sok a zéruselem, ezért programozásnál érdemes tömbben tárolni a megfelelő ág – csomópont számot .

A programozásnál alapvető szempont az egyszerűség, a gyorsaság, ugyanakkor nem általános ágtörvényt alkalmaz, hanem mindig jellemző az adott programra, hogy mit dolgoz fel. A lényeges szempont, hogy a program modelljei leírhatók legyenek vele.

# *3.4.3. Matematikai megoldó algoritmusok*

#### *3.4.3.1. Lineáris hálózat egyenáramú megoldása*

A lineáris hálózat jtartalmaz egy ellenállást és egy áramgenerátort. Az általános ág rajza:

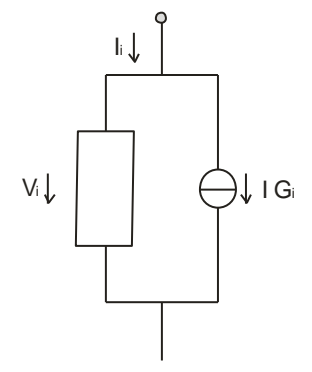

A rendszer jellemezhető

- egy vezetéssel:
- és egy áramgenerátorral

abban az esetben ha G=0 akkor csak az áramgenerátort vesszük figyelembe, ha pedig JG =0 akkor csak az ellenállást. Ezért ez a rendszer tekinthető egy alap összeállításnak.

Írjuk fel a rendszer csomóponti egyenletét:

$$
I_j = \sum_{i=1}^N K_{ij} I_i
$$

és ehhez csatlakoztassuk a rendszer ágegyenletét a

$$
I_i = \sum_{r=1}^{N} G_{ir} V_r + IG_i
$$

ahol:

 $I_i$ : i ág árama

 $\sum_{r=1}^N G_{ir}\,V_r$ : az ellenállást leíró tag

 $G_{ir}$  vezetési mátrix ( a saját és a transzfervezetési tagokat tartalmazza

G $V_r$  áramgenerátort leíró tag

 $V_r$  ágfeszültségek oszlopvektora

Ha az első egyenletbe behelyettesítjük a másodikat

$$
I_j = \sum_{i=1}^{N} K_{ij} \left( \sum_{r=1}^{N} G_{ir} V_r + I G_i \right)
$$

$$
I_j = \sum_{i=1}^{N} K_{ij} \sum_{r=1}^{N} G_{ir} V_r + \sum_{i=1}^{N} K_{ij} IG_i
$$

mivel

$$
V_r = \sum_{s=1}^{M} K_{rs} U_s
$$

ezért

$$
I_j = \sum_{i=1}^{N} K_{ij} \sum_{r=1}^{N} G_{ir} \sum_{s=1}^{M} K_{rs} U_s + \sum_{i=1}^{N} K_{ij} IG_i
$$

ha ezt egy kicsit átcsoportosítjuk:

$$
I_j = \sum_{i=1}^{N} K_{ij} \sum_{r=1}^{N} G_{ir} \sum_{s=1}^{M} K_{rs} U_s + \sum_{i=1}^{N} K_{ij} IG_i
$$

$$
I_j = \sum_{s=1}^{M} \left( \sum_{i=1}^{N} \sum_{r=1}^{N} K_{ij} G_{ir} K_{rs} \right) U_s + \sum_{i=1}^{N} K_{ij} IG_i
$$

Ha kívülről nem kapcsolunk feszültséget, ill. áramot, akkor

$$
I_j = \sum_{s=1}^{M} \left( \sum_{i=1}^{N} \sum_{r=1}^{N} K_{ij} G_{ir} K_{rs} \right) U_s + \sum_{i=1}^{N} K_{ij} I G_i = 0
$$

ebben az egyenletrendszerben annyi egyenletünk van, ahány csomópontunk, és ismeretlenünk csupán a csomóponti feszültségek oszlopvektora.

Ezért a rendszer megoldható.

Passzív hálózat esetén:

$$
IG_i = 0
$$

ezért a második tag kiesik

$$
I_j = \sum_{s=1}^{M} \left( \sum_{i=1}^{N} \sum_{r=1}^{N} K_{ij} G_{ir} K_{rs} \right) U_s
$$

mivel tudjuk, hogy

$$
I_j = \sum_{s=1}^{n=1} Y_{js} U_s
$$

ezért a hálózat admittancia mátrixa

$$
Y_{js} = \sum_{i=1}^{N} \sum_{r=1}^{N} K_{ij} G_{ir} K_{rs}
$$

ahol

 $K_{ij}$ ,  $K_{rs}$  incidencia mátrixok

 $G_{ir}$  vezetési mátix

a hálózat egyenlete tehát

$$
I_j = \sum_{s=1}^{M} Y_{js} U_s + \sum_{i=1}^{N} K_{ij} I G_i = 0
$$
  
47

# *3.5. Ellenőrző kérdések*

- 1) Mit tekintünk logikai függvénynek?
- 2) Melyek az univerzális függvények?
- 3) Jellemezze a logikai AND kaput!
- 4) Jellemezze a logikai OR kaput!
- 5) Jellemezze a logikai NOT kaput!
- 6) Jellemezze a logikai NAND kaput!
- 7) Jellemezze a logikai NOR kaput!
- 8) Jellemezze a logikai XOR kaput!
- 9) Jellemezze a logikai XNOR kaput!
- 10) Hogyan olvassuk ki a logikai függvény diszjunkt alakját az igazságtáblázatból?
- 11) Hogyan olvassuk ki a logikai függvény konjunkt alakját az igazságtáblázatból?
- 12) Ismertesse a logikai műveletek általános tulajdonságait!
- 13) Milyen eszközöket használna egy hálózat vizsgálatához?
- 14) Mi a Deprez műszer, és hogyan működik?
- 15) Mit mond ki Ohm és Kirhoff törvénye(i)?
- 16) Hogyan mér áramerősséget?
- 17) Hogyan mér feszültséget?
- 18) Hogyan mér ellenállást?
- 19) Mit tud a multiméterről?
- 20) Mit tud az oszcilloszkópról?
- 21) Mit tud a logikai analizátorról?
- 22) Miért fontos a szimuláció?
- 23) Hogyan épül fel egy áramkör szimulációs szoftver?
- 24) Melyek a számítógépes szimuláció alapelvei?
- 25) Mit jelent a netlist?
- 26) Mit csinál a szimulációs mag?
- 27) Hogyan definiálható és hogyan írható fel az admittancia mátrix?
- 28) hogyan definiálható és hogyan írható fel az incidencia mátrix?
- 29) Hogyan építjük fel egy hálózat egyenletét?
- 30) Írja fel egy lineáris hálózat egyenletét!

# *3.6. Feladatok*

- 1) Írja fel a kettes számrendszerben: 816
- 2) Írja fel a kettes számrendszerben: 5412
- 3) Írja fel a kettes számrendszerben: 178
- 4) Írja fel a kettes számrendszerben: 916
- 5) Írja fel a kettes számrendszerben: 10255
- 6) Írja fel a következő hálózatot blokkal, Karnaugh táblával, igazságtáblázattal, logikai függvénnyel és a hozzá tartozó kapcsolási rajzzal! Ahol lehet, egyszerűsítsen!

$$
F = \sum^{4} (7,10,13,15)
$$

7) Írja fel a következő hálózatot blokkal, Karnaugh – táblával, igazságtáblázattal, logikai függvénnyel és a hozzá tartozó kapcsolási rajzzal! Ahol lehet, egyszerűsítsen!

$$
F = \sum^{4} (7, 9, 10, 13, 15)
$$

8) Írja fel a következő hálózatot blokkal, Karnaugh – táblával, igazságtáblázattal, logikai függvénnyel és a hozzá tartozó kapcsolási rajzzal! Ahol lehet, egyszerűsítsen!

$$
F = \sum^{4} (7,10,11,14)
$$

9) Írja fel a következő hálózatot blokkal, Karnaugh – táblával, igazságtáblázattal, logikai függvénnyel és a hozzá tartozó kapcsolási rajzzal! Ahol lehet, egyszerűsítsen!

$$
F = \sum^{4} (9,10,13,14)
$$

10) Írja fel a következő hálózatot blokkal, Karnaugh – táblával, igazságtáblázattal, logikai függvénnyel és a hozzá tartozó kapcsolási rajzzal! Ahol lehet, egyszerűsítsen!

$$
F = \sum^{4} (1,3,7,12,13,14)
$$

# *3.7. Irodalom*

Hegyesi László: Funkcionális áramkörök alkalmazása, vizsgálata szimulációval

[http://www.kepzesevolucioja.hu/dmdocuments/4ap/6\\_0917\\_030\\_101115.pdf](http://www.kepzesevolucioja.hu/dmdocuments/4ap/6_0917_030_101115.pdf)

Dombóvári Mátyás: Digitális mérőműszerek

[http://www.kepzesevolucioja.hu/dmdocuments/4ap/6\\_1396\\_011\\_101030.pdf](http://www.kepzesevolucioja.hu/dmdocuments/4ap/6_1396_011_101030.pdf)

Kóré László: Digitális elektronika I. (BMF 1121)

Zsom Gyula: Digitális technika I. (Műszaki Könyvkiadó, Budapest, 2000, KVK 49-273/I, ISBN 963 6 1786 6)

Zsom Gyula: Digitális technika II. (Műszaki Könyvkiadó, Budapest, 2000, KVK 49-273/II, ISBN 963

16 1787 4)

Arató Péter: Logikai rendszerek tervezése (Tankönyvkiadó, Budapest, 1990, Műegyetemi Kiadó

### 2004, 55013)

Zalotay Péter: Digitális technika (http://www.kobakbt.hu/jegyzet/DigitHW.pdf)

Rőmer Mária: Digitális rendszerek áramkörei (Műszaki Könyvkiadó, Budapest, 1989, KVK 49-223) Rőmer Mária: Digitális technika példatár (KKMF 1105, Budapest 1999)

Matijevics István: Digitális Technika Interaktív példatár (ISBN 978-963-279-528-7 Szegedi Tudományegyetem)

http://www.inf.u–[szeged.hu/projectdirs/digipeldatar/digitalis\\_peldatar.html](http://www.inf.u–szeged.hu/projectdirs/digipeldatar/digitalis_peldatar.html)

Székely Vlagyimir, Poppe András: Áramkörszimuláció a PC-n 1996